# Schreib- und Diktierregeln SpeechLive Schreibservice

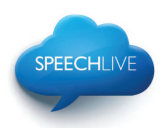

Stand: 09-2015 / V1.3

#### **1. Grundlagen**

In der DIN-Norm 5009 werden die Regeln für ein schreibgerechtes Diktieren festgelegt. Grundsätzlich ist nach den offiziellen [Regeln](javascript:openref() der DIN 5009 zu diktieren. Natürlich ist auch ein persönlicher Stil zulässig, solange folgende Mindestregeln eingehalten werden:

- a. In einem Diktat können mehrere zu erstellende Dokumente zu einer Akte sein.
- b. Diktate nur auf Hochdeutsch.
- c. Interpunktionszeichen (Komma usw.) und neue Absätze bzw. neue Zeilen müssen mit diktiert werden.
- d. Alle **Personen- u. Ortsnamen**, lateinische Begriffe usw. langsam und sehr deutlich aussprechen. Nicht eindeutige und ausländische Namen und Begriffe müssen **buchstabiert** werden.
- e. Geläufige Abkürzungen werden abgekürzt geschrieben, auch wenn sie im Diktat ausgesprochen werden. Hierzu gehören insbesondere folgende Abkürzungen: Abs., Art., bzw.; d. h.; ff.; m. E.; S., u. E., usw.; z.B.; z. K.; zz.; §, akademische Titel; Währungsabkürzungen, Maßeinheiten. Sollten die abgekürzten Worte/Ausdrücke voll ausgeschrieben werden, bitte dies **ansagen**. Sonstige abzukürzende Begriffe sind abgekürzt, buchstabiert zu diktieren.
- f. Maßgebend für die deutsche Rechtschreibung ist die jeweils aktuelle Duden-Ausgabe.
- g. Grammatikalische Fehler in Diktaten werden vom **SpeechLive Schreibservice** ohne Rückfrage oder Hinweis korrigiert, sofern dadurch, nach Ermessen vom **SpeechLive Schreibservice**, keine Sinnveränderung eintritt. Ist eine Sinnveränderung zu befürchten, wird der Text gemäß Diktat erfasst und nach der nachstehenden "## STAB-**Methode"** (siehe Punkt 2.) markiert.

Der Diktant ist in jedem Fall verpflichtet, den Text vor Verwendung sorgfältig durchzulesen, mit dem Diktat zu vergleichen und ggf. zu korrigieren.

#### **2. Kennzeichnungen im Diktat (SpeechLive Schreibservice-Standard)**

Trotz größter Sorgfalt ist es teilweise unvermeidlich, dass Teile des Diktats nicht verständlich sind. Dies trifft insbesondere auch auf Interviews zu.

Wir markieren derartige Textteile nach folgenden Kriterien, somit ist eine schnelle Lokalisierung der unklaren Stellen durch "Suchen" gewährleistet. Kennzeichen ##S und evtl. noch ##T können durch den Diktanten, alle anderen Marker vorab auch durch die Bearbeiter/Dritte geklärt und geändert/hinzugefügt werden.

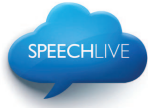

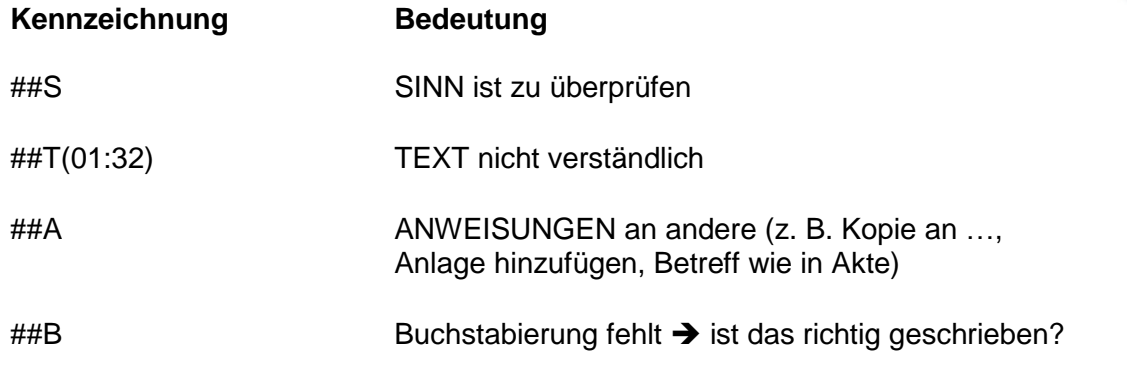

## **3. Formatierung der Diktate**

Texte werden entsprechend den diktierten Anweisungen formatiert (neue Absätze, neue Zeilen, Unterstreichung, **Fettschrift**, *Kursivschrift*, S p e r r u n g, usw.). Die Schriftart und -größe richten sich nach den übermittelten Dokumentvorlagen.

Beispiel einer Formatierungsanweisung TEXT: Es sind handtellergroße Verbrennungen aufgetreten

Diktat: "Es sind UNTERSTREICHUNG handtellergroße TEXT Verbrennungen aufgetreten."

Bei fehlenden oder unklaren Anweisungen befolgt das **SpeechLive Schreibservice** die Schreib- und Gestaltungsregeln gem. DIN 5009.

Soweit eine Vorlagenverwaltung beauftragt ist, werden die vom Kunden hinterlegten Vorlagen verwendet. Bei nicht hinterlegten Vorlagen werden die Dokumente wie folgt an den Kunden versandt:

- a. Schriftart Arial / 11,
- b. der diktierte bzw. aus Sprachdatei ersichtliche Betreff wird gleich in die 1. Zeile des Dokumentes geschrieben,
- c. keine Silbentrennung,
- d. keine händischen Seitenwechsel,
- e. Blocksatz

## **4. Beschriftung der Word-Dokumente**

Der Kunde hat keinen Bezug zu unseren JOB-Nummern. Die Word-Dokumente, die an den Kunden geschickt werden, sind daher wie folgt bezeichnet:

#### Beispiele

1307-07\_ S.a.\_LG\_Berlin–JOB.11235 1307-07\_ S.a.\_Mandant\_Maus–JOB.11235 1307-07\_ S.a.\_Patient\_Beispiel\_Ruth-JOB.11235

## **5. Abweichende Regelungen**

Gesonderte Darstellungswünsche, Formatierungen, erweiterte Markierungen, z. B. nach Transkriptionsvorschriften müssen individuell vertraglich vereinbart werden.

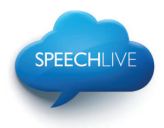

# **6. Einige Beispiele zu den offiziellen Diktierregeln nach DIN 5009**

#### **Formathinweise**

Einige typische Hinweise:

- *kursiv*
- **fett**
- unterstreichen
- s p e r r e n
- ich buchstabiere

Sie werden durch das Anweisungswort selbst eingeleitet und durch "Text" beendet.

Beispiel 1

Bitte schicken Sie diesen Brief *ohne Anlagen* an Herrn Czerwinsky in Berlin.

Bitte schicken Sie diesen Brief **– kursiv –** ohne Anlagen **– Text –** an Herrn **– ich buchstabiere Czerwinsky – Cäsar Zeppelin Emil Richard Wilhelm Ida Nordpol Samuel Kaufmann Ypsilon – Text –** in Berlin – **Punkt**

Besondere Anweisungen sind frei zu formulieren, diese werden ebenfalls durch das Wort "Text" beendet.

Beispiel 2

- 1. Zweck der Organisation
- 2. Elemente der Organisation
	- 2.1 Organisationsträger
		- 2.1.1 Die Organisationseinheit

**Es folgt eine dreistufig gegliederte Inhaltsübersicht – Text –** eins – Zweck der Organisation **– Absatz –** zwo – Elemente der Organisation **– Absatz –** zwo eins – Organisationsträger **– Absatz –** zwo eins eins – Die Organisationseinheit **– Absatz –** zwo eins zwo – Die Organisationseinheit **– Ende der Übersicht – Text**

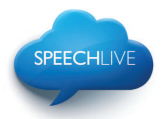

## **Aufzählungen**

Eingerückte Texte sind nicht durch "Nummerierung / Aufzählungszeichen" aus Word, sondern durch den sogenannten "hängenden Einzug"

Erstellen eines hängenden Einzugs (siehe auch "HILFE" F1 in Word)

- 1. Markieren Sie den Absatz, zu dem ein hängender Einzug hinzugefügt werden soll.
- 2. Wenn das horizontale Lineal nicht sichtbar ist, klicken Sie im Menü Ansicht auf die Option Lineal.
- 3. Ziehen Sie auf dem horizontalen Lineal den Marker für hängenden Einzug auf die gewünschte Ausgangsposition des Einzugs.

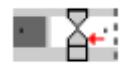

## **Konstanten**

Konstanten sind anzusagende feststehende Benennungen, die nicht durch "Stopp" und "Text" eingegrenzt werden, z. B.

- alle Satz- und Sonderzeichen,
- groß, klein, hoch, tief, leer, römisch,
- neue Zeile, neuer Absatz,
- Klammer auf, Klammer zu,
- Versendungsform,
- Anschrift, Postleitzahl,
- Betreff,
- Ende dieses Schriftstücks, Diktatende.

Beispiel 1 Die Konstante "nächstens" (= nächster Punkt) wird in Aufzählungen verwendet.

Die Konstante **– Anführungszeichen –** nächstens **– Anführungszeichen – Klammer auf** – Gleichheitszeichen – nächster Punkt **– Klammer zu –** wird in Aufzählungen verwendet **– Punkt**

Beispiel 2 Der Artikel a/10 folgt.

Der Artikel **– klein Anton – Schrägstrich –** eins null folgt **– Punkt**

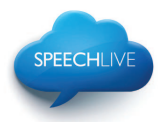

## **Ziffern, Zahlen, Daten**

Zahlen sind besonders deutlich anzusagen. Zur Unterscheidung von zwei und drei ist für zwei "zwo" anzusagen. Die Monatsnamen Juni und Juli sind mit "Juno" und "Julei" anzusagen.

Beispiel: 14. Juli 1992

Vierzehnter **Julei** neunzehnhundert**zwo**undneunzig

Zahlen und alphanumerische Daten sind ziffern- oder buchstabenweise von links anzusagen.

Beispiel 1 2964

zwo neun sechs vier

Davon ausgenommen sind im Allgemeinen Kalenderdaten, Währungsbeträge, Längen (Maße) und Massen (Gewichte).

Beispiel 2 1996-07-14

neunzehnhundertsechsundneunzig **– Bindestrich –** null sieben **– Bindestrich –** vierzehn

Sind Zahlen anzusagen, in denen Leerzeichen vorkommen, dann ist für deren Ansage das Wort "leer" zu verwenden.

Beispiel: Postfach 6 27 89

Postfach – sechs **– leer –** zwo sieben **– leer –** acht neun

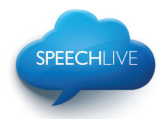

## **Buchstabieren**

Alle Personen- und Ortsnamen sind langsam und sehr deutlich auszusprechen oder zu buchstabieren. Lateinische Begriffe, ausländische Namen und Ausdrücke sowie seltene Medikamente sind immer zu buchstabieren.

Vor dem Buchstaben ist anzusagen, ob klein oder groß zu schreiben ist. Sagen Sie nichts, werden die Buchstaben großgeschrieben, sofern die grammatischen Regeln die Schriftweise nicht bestimmen (z. B. Eigennamen).

Beispiel 1 Der Artikel a/10 folgt.

Der Artikel **– klein Anton – Schrägstrich –** eins null folgt **– Punkt**

Beispiel 2 kr-m

## **klein Kaufmann – klein Richard – Bindestrich – klein Martha**

## **Adressfeld**

Beim Schreiben der Anschrift wird gem. DIN 5009 der Ort nicht mehr von der Straße durch eine Leerzeile getrennt. Auch die ehemalige Bezeichnung "zu Händen", "z. H." oder "z. Hd." wird nicht mehr geschrieben.

Beispiel 1

Musterfirma GmbH Max Mustermann Stadtstraße 29 10115 Berlin

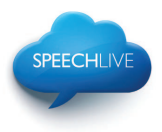

Für das Buchstabieren ist die postalische Buchstabiertafel (ergänzt durch ß) zu verwenden:

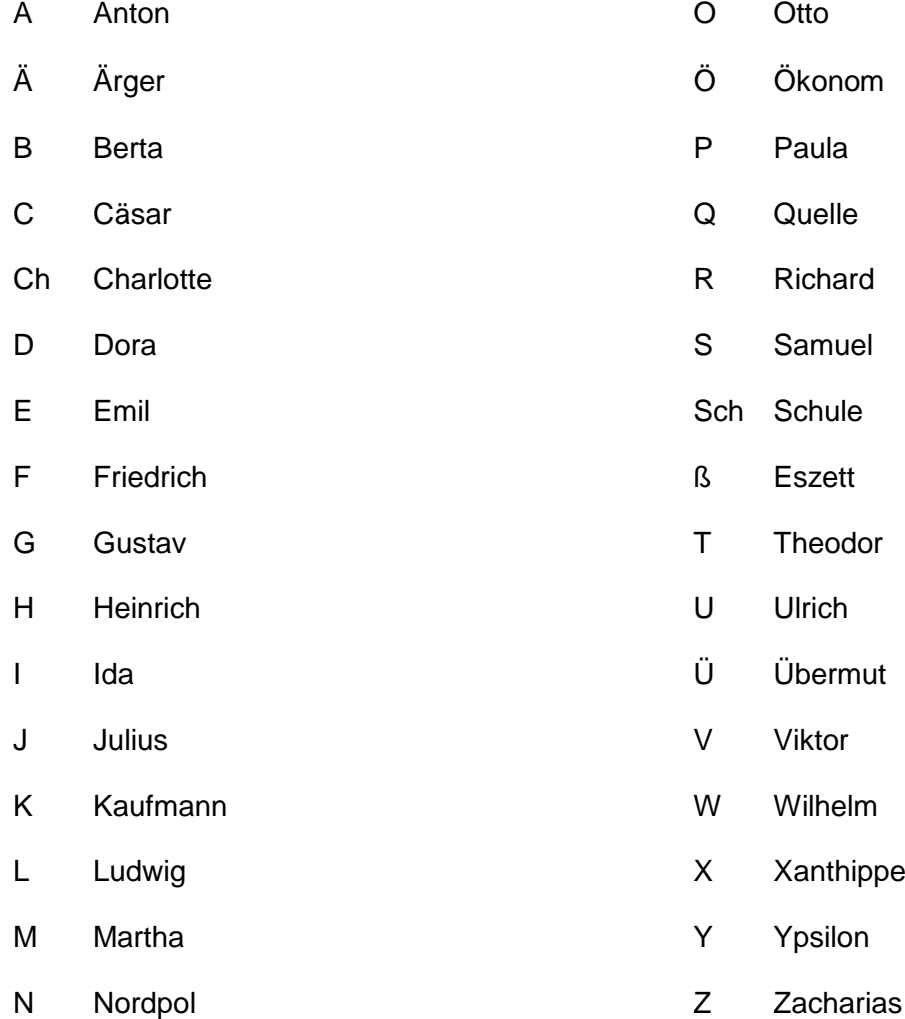